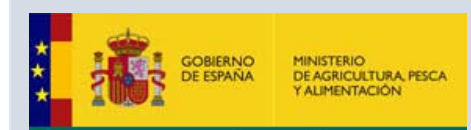

## PROGRAMA ACTIVIDADES A BORDO DEL BCP INTERMARES **NOV 2018 - VIGO**

La Secretaría General de Pesca (SGP) organiza en Vigo, del 5 al 9 de noviembre, jornadas de puertas abiertas en el **BCP Intermares.** El barco estará atracado en el muelle de Trasatlánticos del Puerto de Vigo.

Aprovechando la oportunidad de utilizar las instalaciones de este buque, y en el marco del proyecto **"Promoción de la mejora de las competencias profesionales ligadas al ámbito marítimopesquero**" (financiado por la Fundación Biodiversidad y el FSE), la APV ha diseñado la siguiente acción, a la cual nos complace invitarle:

# **Seguridad y prevención marítima en buques pesqueros**

#### **16:30 a 17:00 Accidentes en buques pesqueros-arrastreros**

 **Bernardo Rodríguez (Capitanía Marítima)**

## **17:00 a 17:30 Aspectos relevantes tras un accidente en un buque pesquero**

**Servicio de Guarda Costas de Galicia (***tbc***)**

#### **17:30 a 18:10 Mesa redonda**

 **Capitanía Marítima (Bernardo Rodríguez) – Guarda Costas (***tbc***) – SASEMAR (José María Suárez-Llanos) – Remolcanosa (Gumersindo García) – IPMP Vigo (***tbc***)**

## **18:10 a 19:00 Visita al barco**

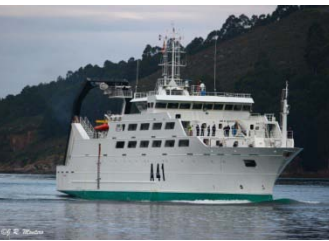

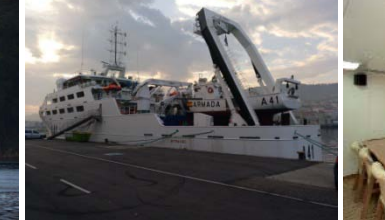

PROGRAMA

emplea

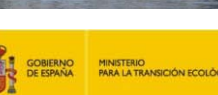

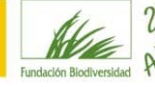

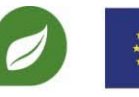

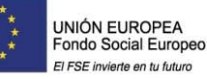

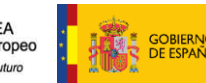

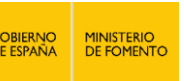

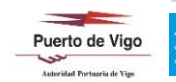

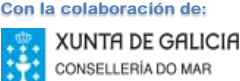

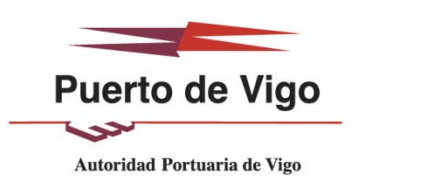

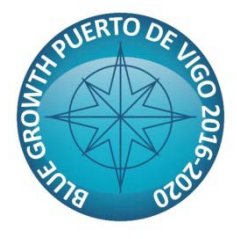

**08 de noviembre de 16:30 a 19:00**

**Aula de Seguridad BCP INTERMARES (Muelle de Trasatlánticos)**

**INSCRIPCIONES: [carrerasazules@apvigo.es](mailto:carrerasazules@apvigo.es) 986268000 Ext. 6116**

**Jornada Informativa**